## Recomendaciones

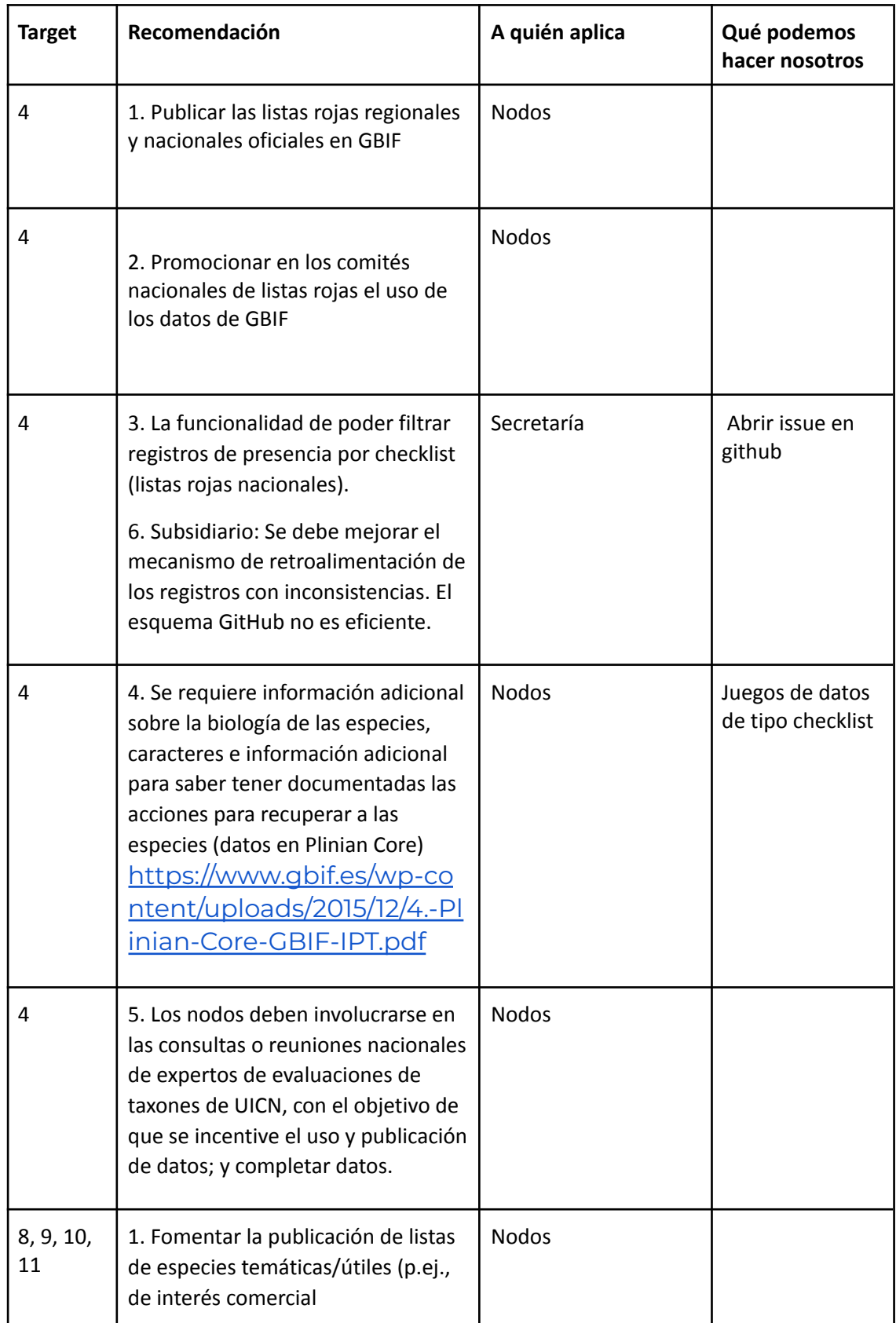

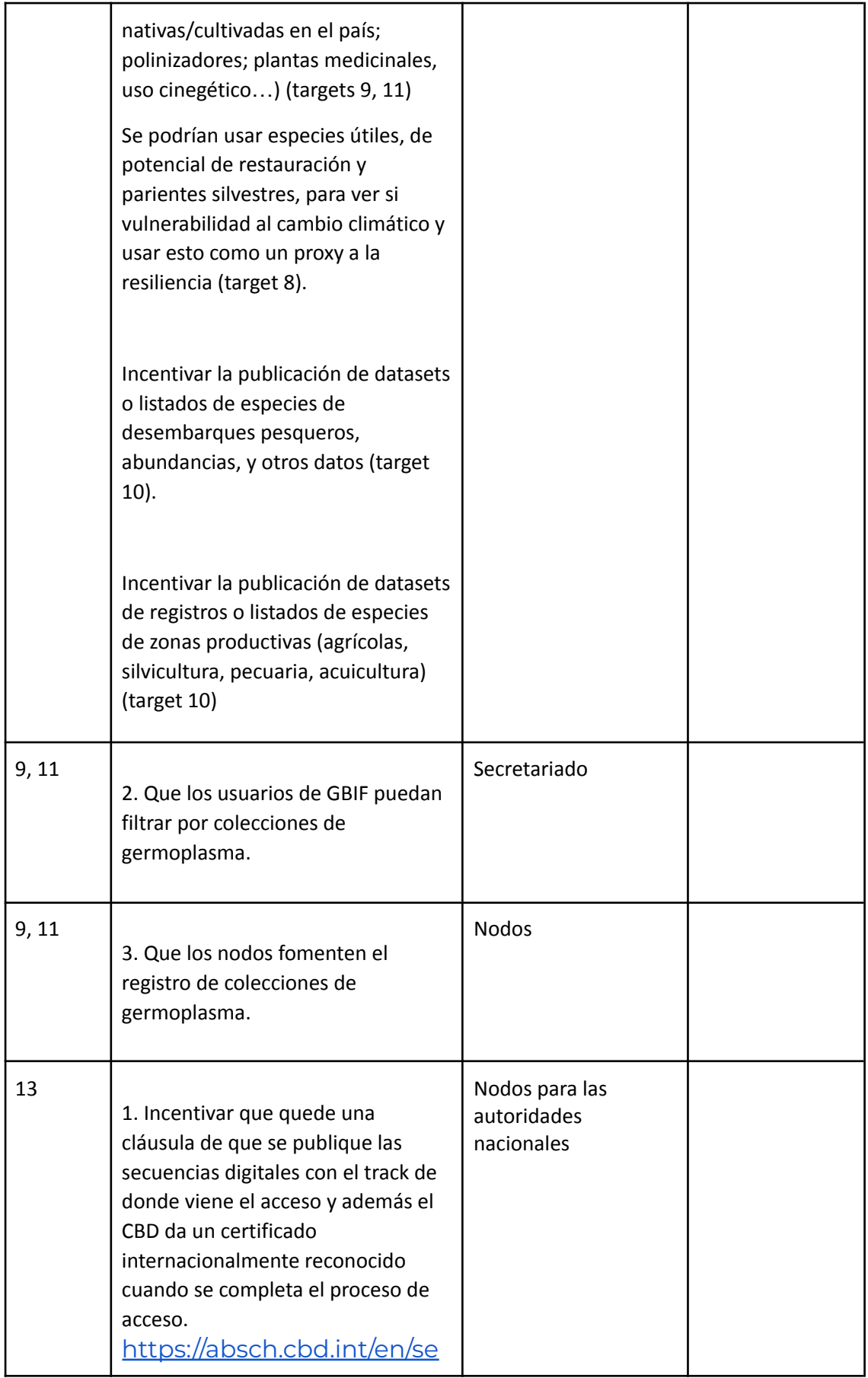

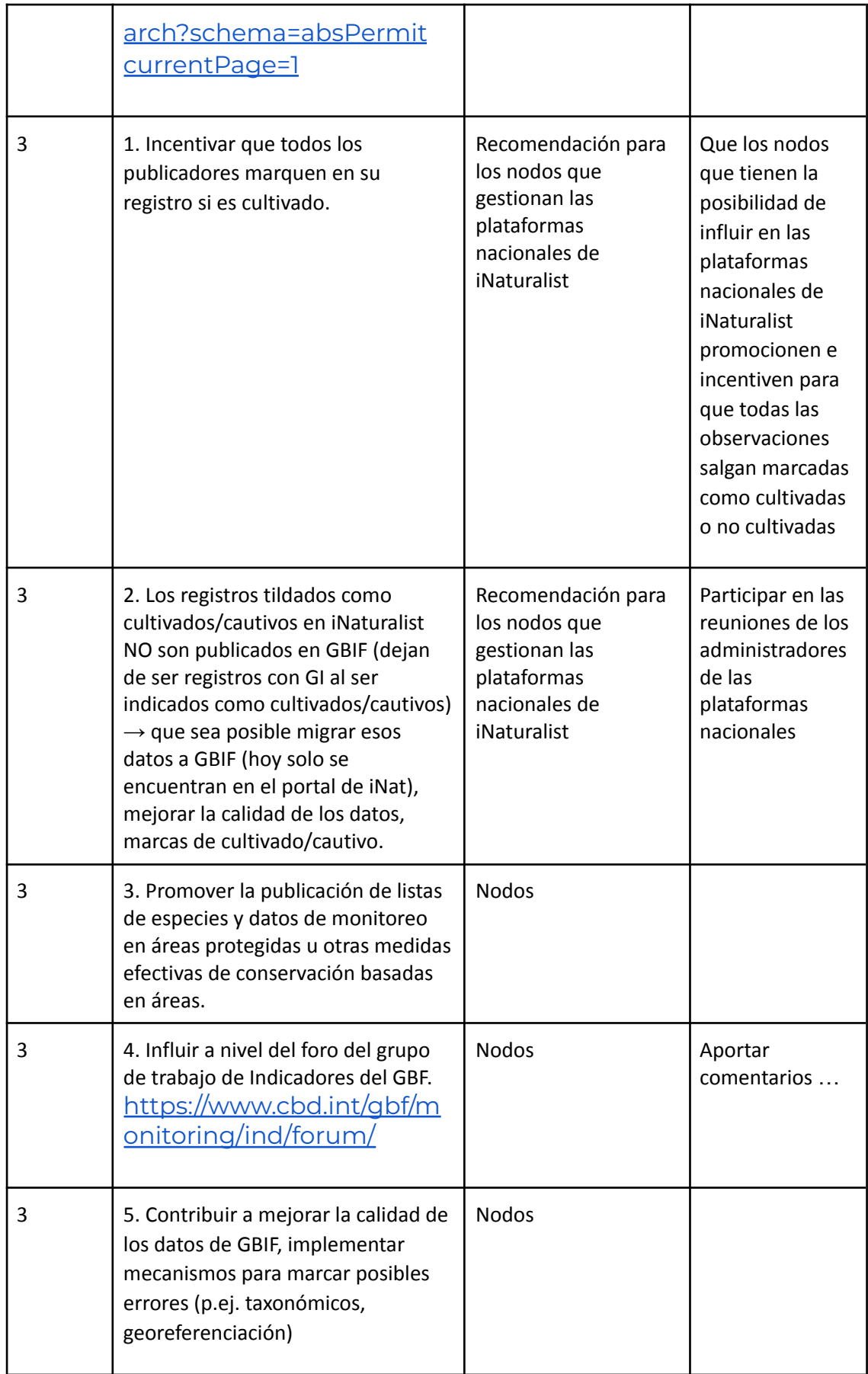

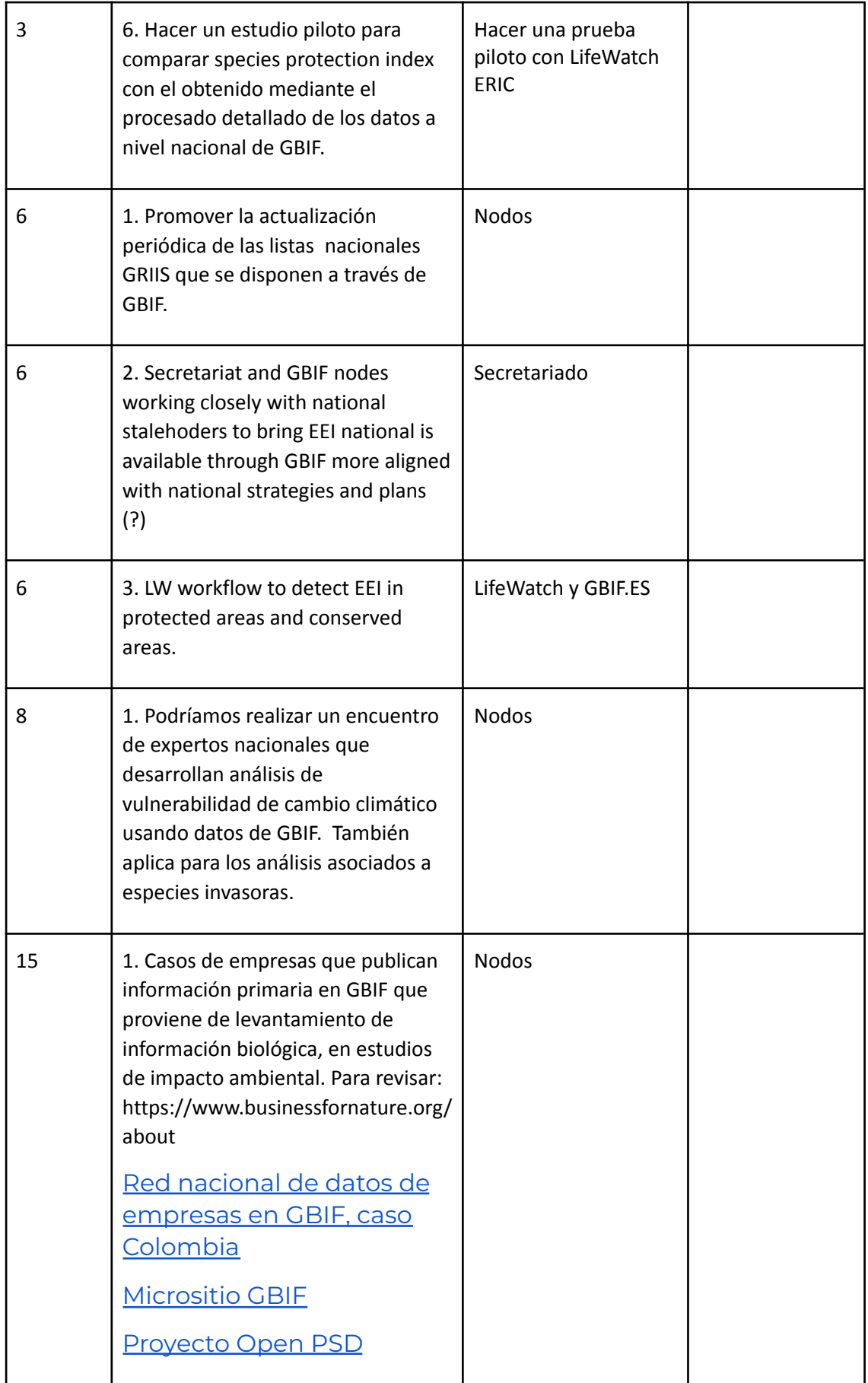

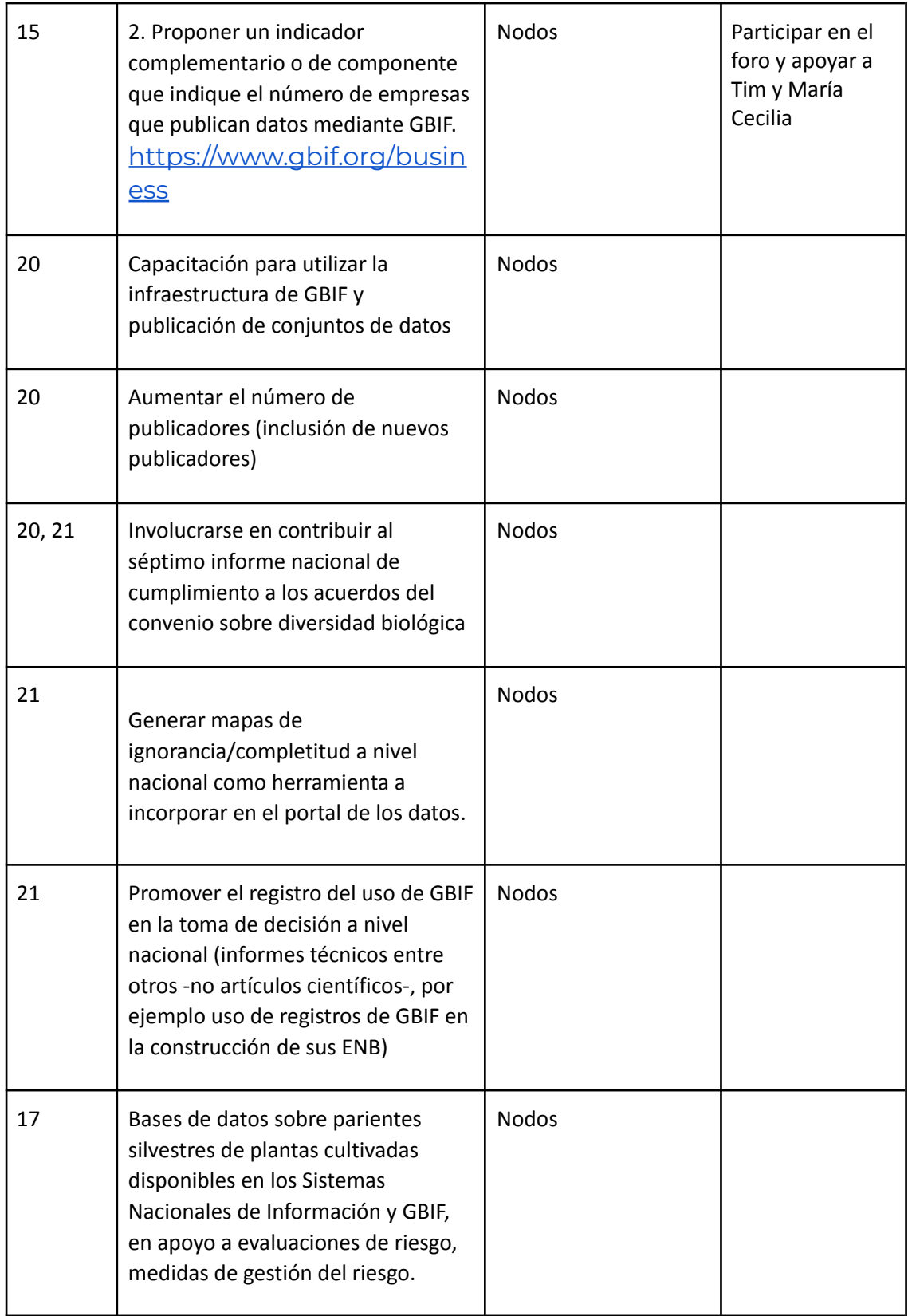

## **Wrap-up and next steps:**

Reporte de esta reunión a la chair de los nodos (Paco y Melisa)

Panamá (Paco y Ana Laura)

Compromiso de los nodos de poder participar en el foro de los indicadores (20/06/2023)

Cómo convertir el reporte anual/memoria anual con la perspectiva del CBD